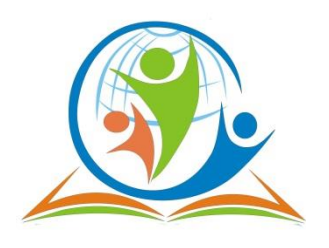

**Муниципальное автономное общеобразовательное учреждение «Средняя школа № 76» г. Красноярска**

660079, г. Красноярск, ул. 60 лет Октября, 96, тел.: (391) 217-99-17, e-mail: sch76@mailkrsk.ru

Согласовано на заседании ППк МАОУ СШ №76 Протокол № 26 От « 31 » августа 2023г.

Утверждено 01.09.2023

Пр.01-04-954\1

Директор\_\_\_\_\_\_\_\_\_\_\_О.Н. Гурина

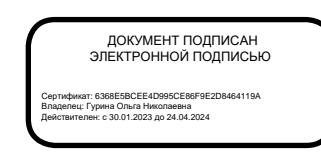

# **РАБОЧАЯ ПРОГРАММА ИНФОРМАТИКА ДЛЯ ОБУЧАЮЩИХСЯ С ИНТЕЛЛЕКТУАЛЬНЫМИ НАРУШЕНИЯМИ**

**Выполнила учитель высшей категории Бахман Ирина Евгеньевна**

**КРАСНОЯРСК, 2023**

# **ПОЯСНИТЕЛЬНАЯ ЗАПИСКА ИНФОРМАТИКА**

34 часа, 1 час в неделю

Данная рабочая программа разработана в соответствии с требованиями Федерального государственного образовательного стандарта обучающихся с умственной отсталостью (интеллектуальными нарушениями) и на основе Федеральной адаптированной основной общеобразовательной программы обучающихся с умственной отсталостью (интеллектуальными нарушениями). Адаптированная рабочая Программа предназначена для обучающихся с легкой умственной отсталостью.

Составлена на основании следующих нормативно-правовых документов:

- 1. Приказа Министерства образования Российской Федерации от 19 декабря 2014 г. №1599 «Об утверждении федерального государственного образовательного стандарта образования обучающихся с умственной отсталостью (интеллектуальными нарушениями)»
- 2. Постановления главного санитарного врача РФ от 28 сентября 2020 года № 28 Об утверждении санитарных правил СП 2.4.3648-20 «Санитарно-эпидемиологические требования к организациям воспитания и обучения, отдыха и оздоровления детей и молодежи».
- 3. Адаптированной основной общеобразовательной программы для умственно отсталых детей МАОУ СШ № 76 (Вариант 1).

Адаптированная рабочая программа по учебному предмету "Информатика" предметной области "Математика" разработана на базе основных общеобразовательных программ с учетом особенностей психофизического развития и индивидуальных возможностей обучающихся с ОВЗ.

*Цель изучения курса:* сформировать представления, знания и умения, необходимые для жизни и работы в современном высокотехнологичном обществе.

# *Основные задача курса*:

- познакомить обучающихся с приемами работы с компьютером и другими средствами икт, необходимыми для решения учебно-познавательных, учебно-практических, житейских и профессиональных задач;

- приобретение учащимися навыков использования простейших тренажёров в работе на клавиатуре;

- развитие мелкой моторики при использовании игровых компьютерных технологий;

- коррекция и развитие познавательной деятельности и личностных качеств обучающихся с умственной отсталостью (интеллектуальными нарушениями) с учетом их индивидуальных возможностей.

### **Общая характеристика учебного предмета**

Курс имеет практическую значимость и жизненную необходимость и способствует овладению обучающимися практическими умениями применения компьютера и средств ИКТ в повседневной жизни в различных бытовых, социальных и профессиональных ситуациях.

Практика работы на компьютере: назначение основных устройств компьютера для ввода, вывода, обработки информации; включение и выключение компьютера и подключаемых к нему устройств; клавиатура, элементарное представление о правилах клавиатурного письма, пользование мышью, использование простейших средств текстового редактора. Соблюдение безопасных приёмов труда при работе на компьютере; бережное отношение к техническим устройствам.

Целью коррекционно – воспитательной работы с детьми и подростками с ОВЗ является их социальная адаптация, трудоустройство и дальнейшее приспособление к условиям жизни в тех случаях, когда они бывают включены в окружающую их социальную среду.

В работе с обучающимися с интеллектуальными нарушениями особое внимание необходимо уделять не столько теоретическому материалу курса, сколько развивающим возможностям компьютера. С учётом этого рабочей программой предусмотрено обучение, которое целиком отводится на освоение детьми способов работы с персональным компьютером, текстовым редактором MSWord, знакомство с глобальной сетью Интернет и её возможностями, закрепление ранее приобретённых навыков.

## **Организация обучения информатике**

Одним из важнейших принципов в обучении детей с ОВЗ является принцип наглядности. Прежде всего, он предполагает построение учебного процесса с опорой на конкретные предметы, образы и действия, непосредственно воспринимаемые ими.

Не менее важен и мотивационный момент в обучении. Детям с нарушениями развития сложно выучить и понять такие абстрактные понятия, как «информация», «алгоритм», «программа». Поэтому обучение должно проходить в форме игры, где на основе ситуаций, близких и понятных школьнику, рассматриваются основные понятия. Важно дать ребёнку

не название того или иного явления, а сформировать понимание информационных процессов и свойств информации и научить пользоваться полученными знаниями в повседневной деятельности..

### **Описание места учебного предмета в учебном курсе**

Программа рассчитана на 34 часа, 1 час в неделю. Форма организации учебных занятий – **урок.**

## **Формирование базовых учебных действий (БУД)**

БУД обеспечивают становление учебной деятельности обучающегося с умственной отсталостью в основных ее составляющих: познавательной, регулятивной, коммуникативной, личностной.

**Личностные** учебные действия представлены следующими умениями: испытывать чувство гордости за свою страну; гордиться успехами и достижениями как собственными, так и своих других обучающихся; адекватно эмоционально откликаться на произведения литературы, музыки, живописи; уважительно и бережно относиться к людям труда и результатам их деятельности; активно включаться в общеполезную социальную деятельность; бережно относиться к культурно-историческому наследию родного края и страны.

**Коммуникативные** учебные действия включают: вступать и поддерживать коммуникацию в разных ситуациях социального взаимодействия (учебных, трудовых, бытовых), слушать собеседника, вступать в диалог и поддерживать его, использовать разные виды делового письма для решения жизненно значимых задач, использовать доступные источники и средства получения информации для решения коммуникативных и познавательных задач.

**Регулятивные** учебные действия представлены умениями: принимать и сохранять цели и задачи решения типовых учебных и практических задач, осуществлять коллективный поиск средств их осуществления; осознанно действовать на основе разных видов инструкций для решения практических и учебных задач, осуществлять взаимный контроль в совместной деятельности; обладать готовностью к осуществлению самоконтроля в процессе деятельности; адекватно реагировать на внешний контроль и оценку, корректировать в соответствии с ней свою деятельность.

**Познавательные** учебные действия представлены умениями: дифференцированно воспринимать окружающий мир, его временно-пространственную организацию, использовать усвоенные логические операции (сравнение, анализ, синтез, обобщение, классификацию, установление аналогий, закономерностей, причинно-следственных связей) на наглядном, доступном вербальном материале, основе практической деятельности в соответствии с индивидуальными возможностями; использовать в жизни и деятельности некоторые межпредметные знания, отражающие несложные,

доступные существенные связи и отношения между объектами и процессами.

### **Содержание учебного предмета**

Практика работы на компьютере: назначение основных устройств компьютера для ввода, вывода, обработки информации, включение и выключение компьютера и подключаемых к нему устройств, клавиатура, элементарное представление о правилах клавиатурного письма, пользование мышью, использование простейших средств текстового редактора. Соблюдение безопасных приемов труда при работе на компьютере; бережное отношение к техническим устройствам.

Работа с простыми информационными объектами (текст, таблица, схема, рисунок): преобразование, создание, сохранение, удаление. Ввод и редактирование небольших текстов. Вывод текста на принтер. Работа с рисунками в графическом редакторе Организация системы файлов и папок для хранения собственной информации в компьютере, именование файлов и папок.

Работа с цифровыми образовательными ресурсами, готовыми материалами на электронных носителях.

Учебный предмет "Информатика» предполагает концентрическое распределение изучаемого материала с его усложнением и расширением при изучении в следующих классах. Такое распределение изучаемого материала способствует более прочному и осознанному его усвоению. Так же обеспечивается переход от более легких тем к более сложным, а изучаемый материал постоянно используется и закрепляется в последующих классах.

## **Планируемые предметные результаты освоения учебного предмета "Информатика".**

### *Минимальный уровень:*

представление о персональном компьютере как техническом средстве, его основных устройствах и их назначении;

выполнение элементарных действий с компьютером и другими средствами ИКТ, используя безопасные для органов зрения, нервной системы, опорно-двигательного аппарата эргономичные приемы работы, выполнение компенсирующих физических упражнений (мини-зарядка);

пользование компьютером для решения доступных учебных задач с простыми информационными объектами (текстами, рисунками).

## *Достаточный уровень:*

представление о персональном компьютере как техническом средстве, его основных устройствах и их назначении;

выполнение элементарных действий с компьютером и другими средствами ИКТ, используя безопасные для органов зрения, нервной системы, опорно-двигательного аппарата эргономичные приемы работы, выполнение компенсирующих физических упражнений (мини-зарядка);

пользование компьютером для решения доступных учебных задач с простыми информационными объектами (текстами, рисунками), доступными электронными ресурсами;

пользование компьютером для поиска, получения, хранения, воспроизведения и передачи необходимой информации;

запись (фиксация) выборочной информации об окружающем мире и о себе самом с помощью инструментов ИКТ.

# **Критерии оценивания**

При выставлении оценок желательно придерживаться следующих соотношений:

40-50% выполненной работы — «3»;

 $51-75\% - (4)$ ;

 $76-100\% - \langle 5 \rangle$ .

По усмотрению учителя (с учётом индивидуального роста каждого обучающегося) эти требования могут быть снижены.

# **Календарно-тематическое планирование «Информатика» 6 класс**

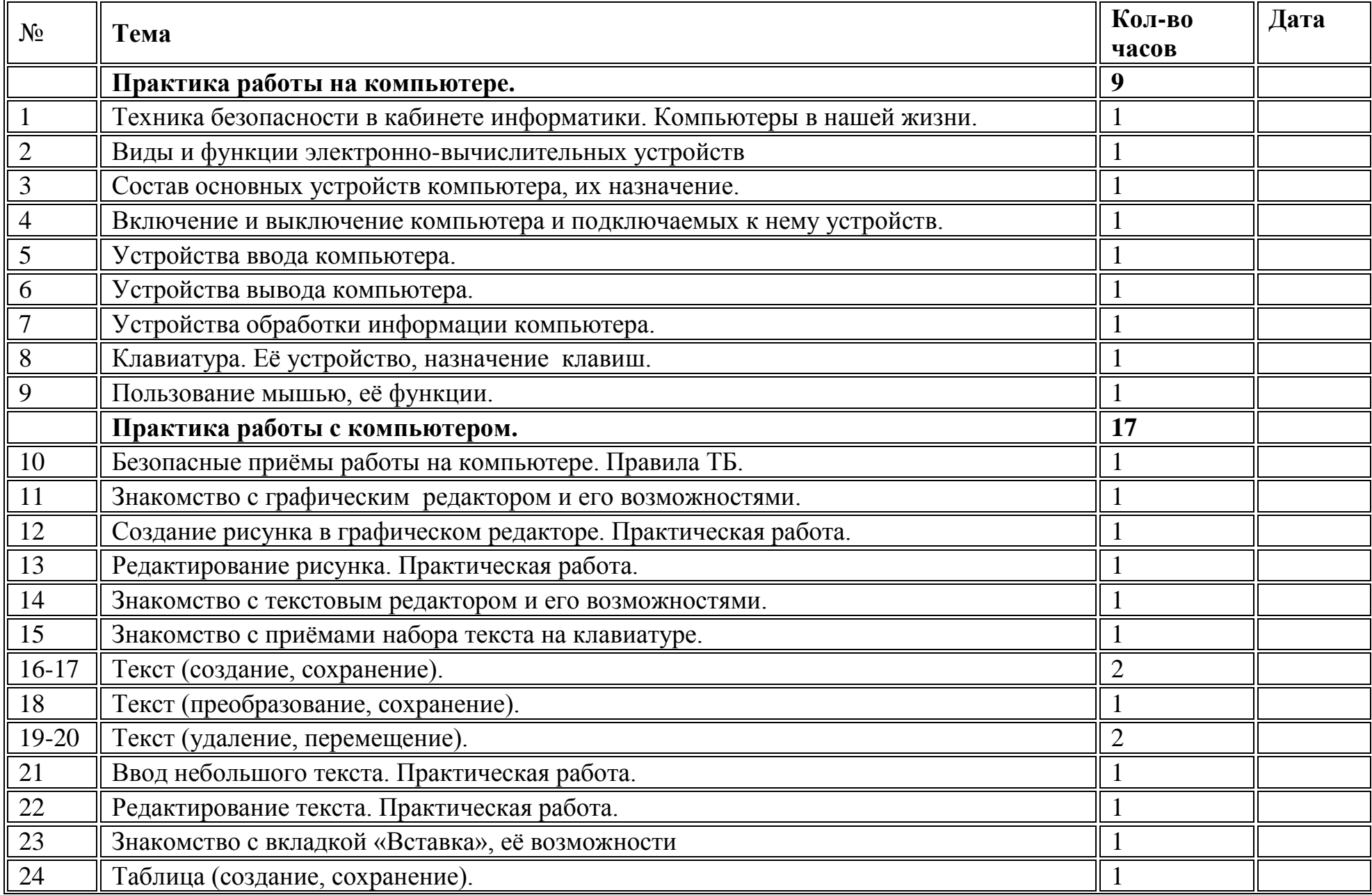

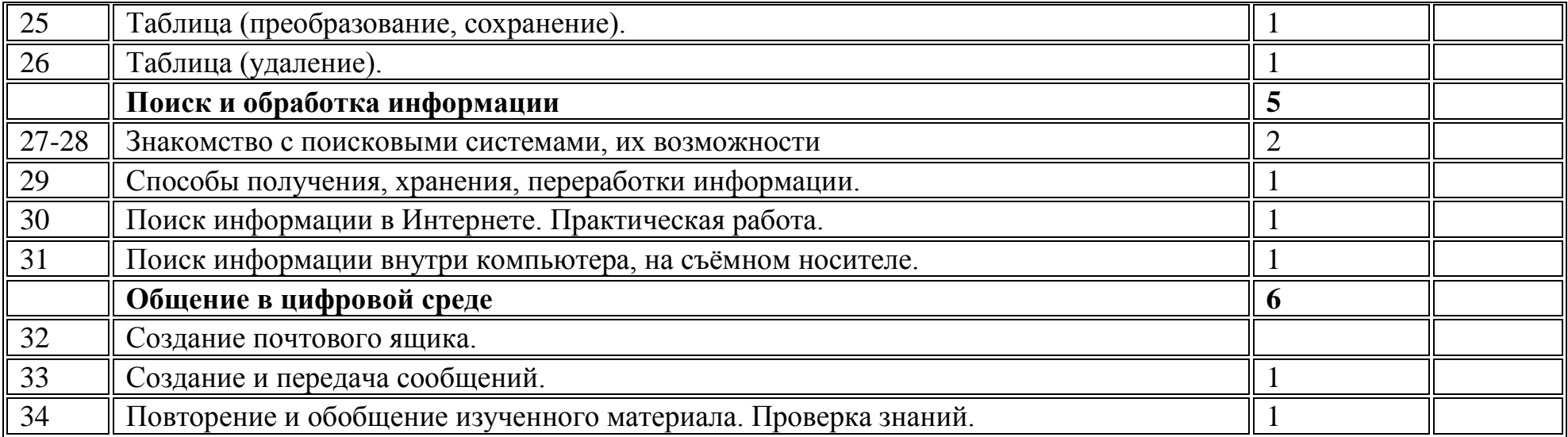

# **Календарно-тематическое планирование «Информатика» 7 класс**

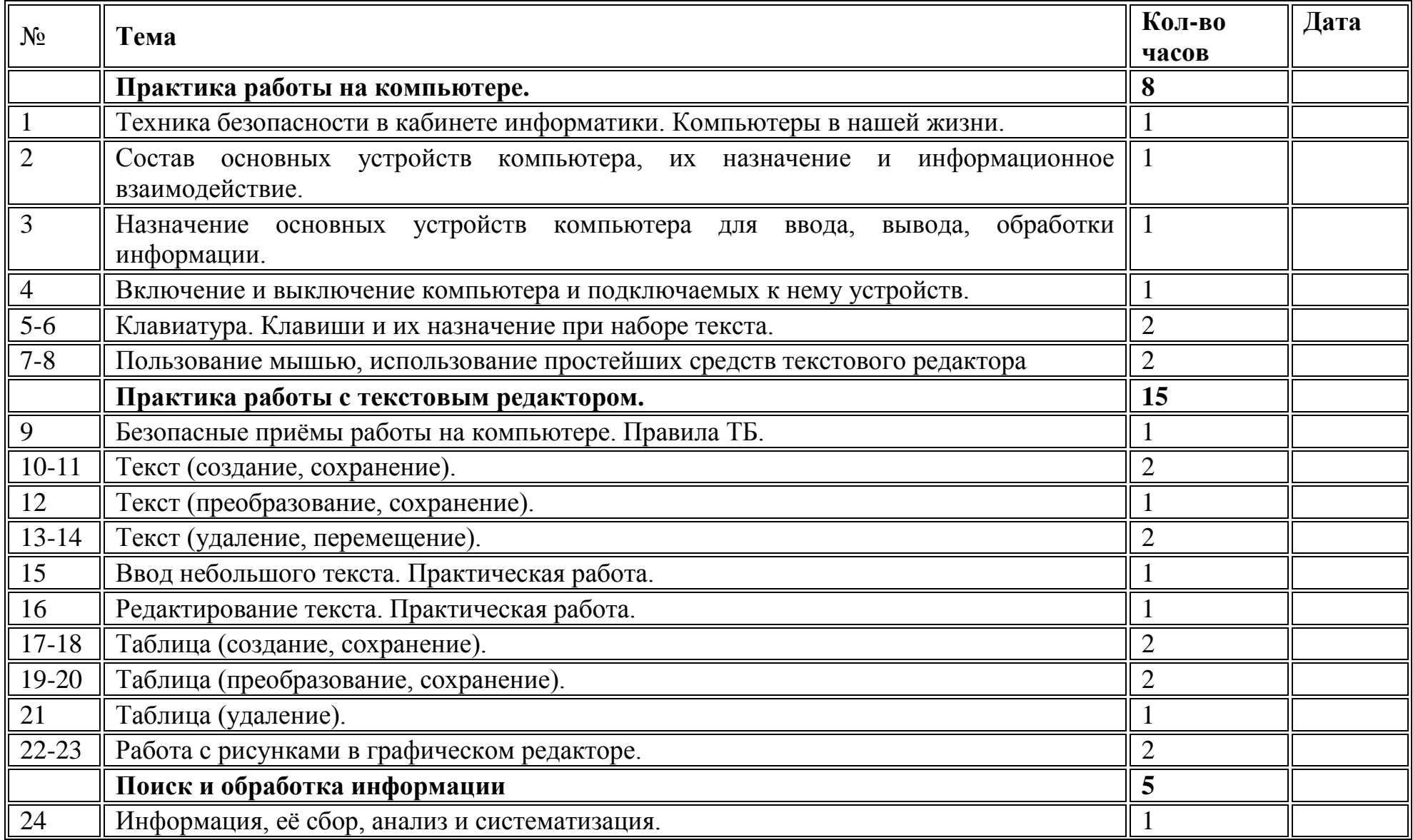

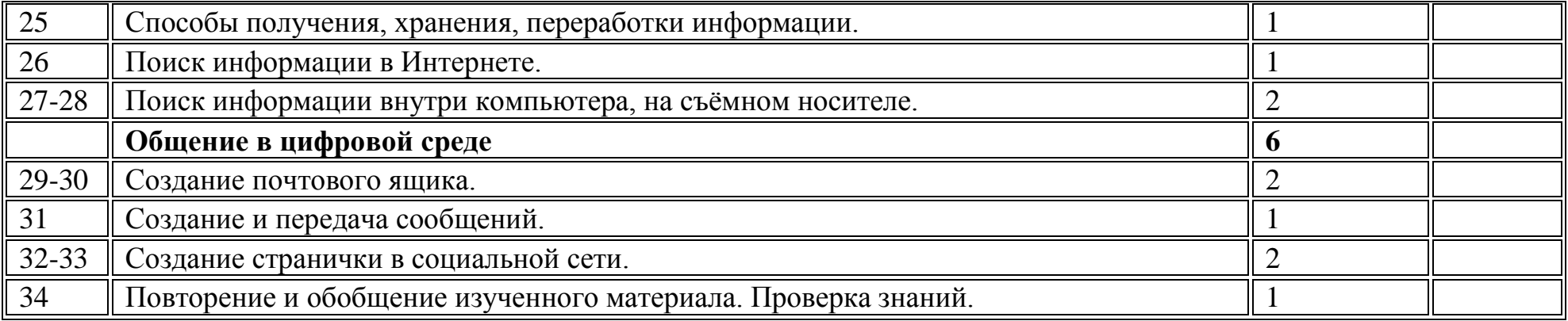

# **Календарно-тематическое планирование «Информатика» 9 класс**

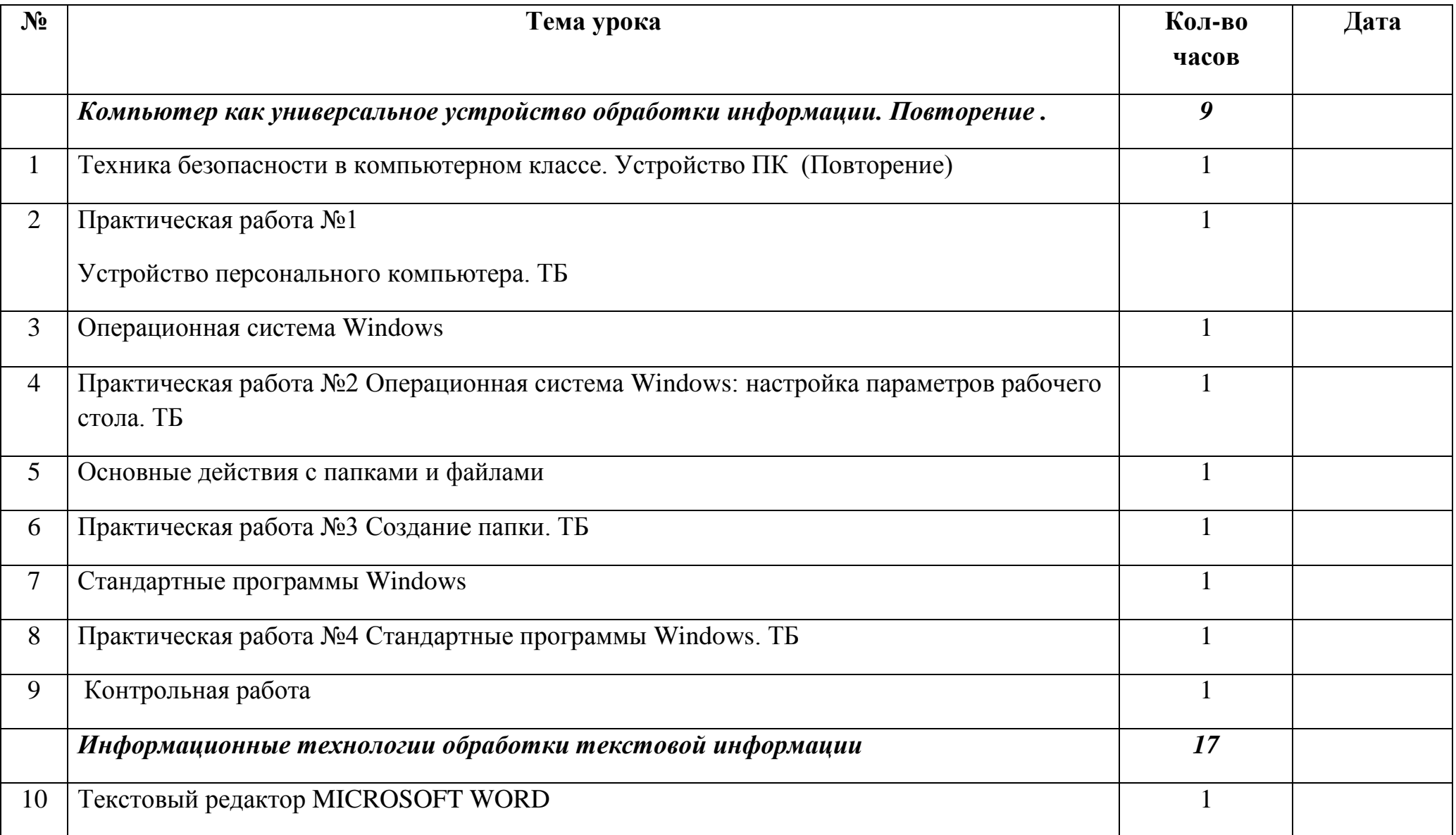

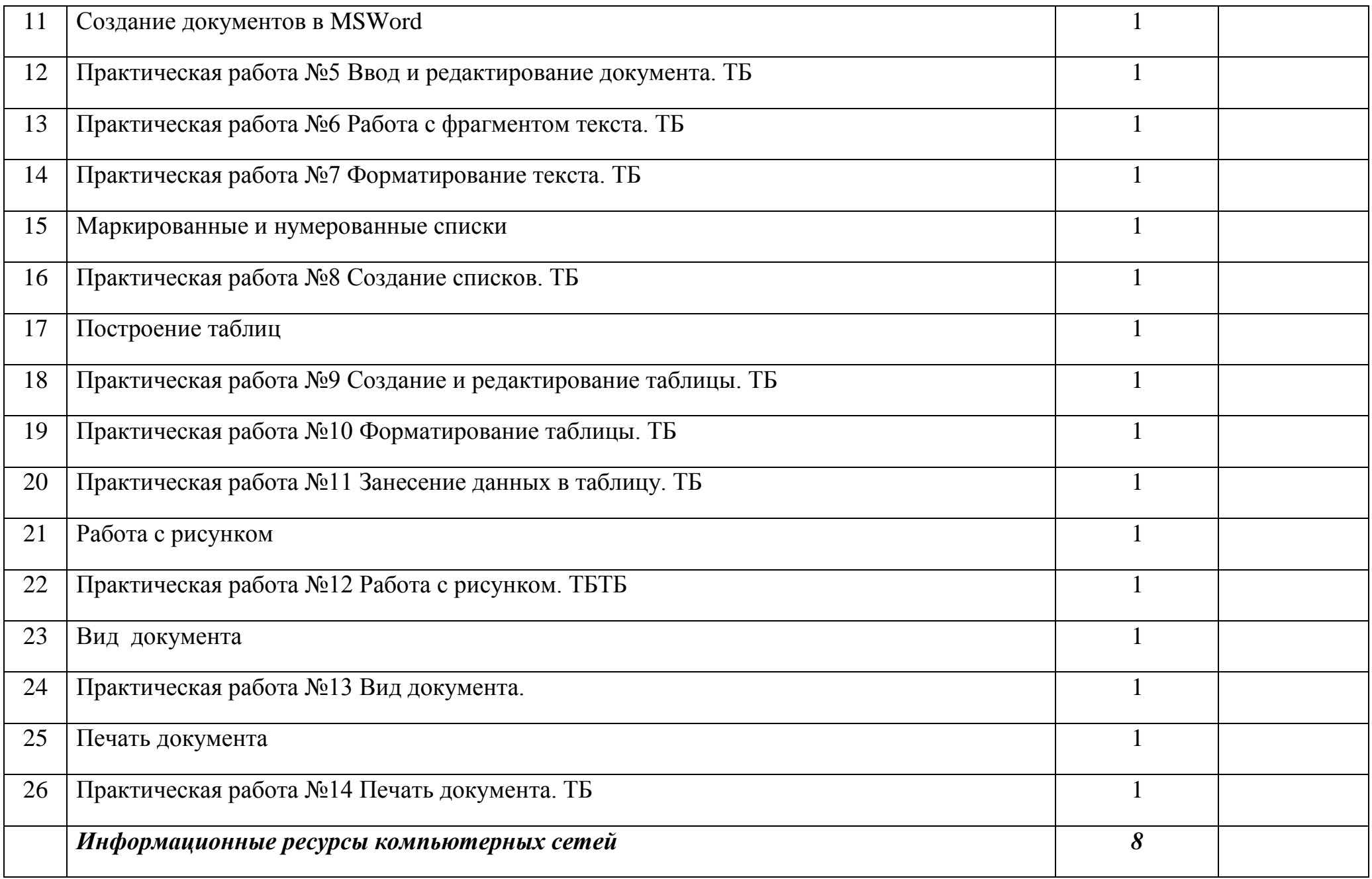

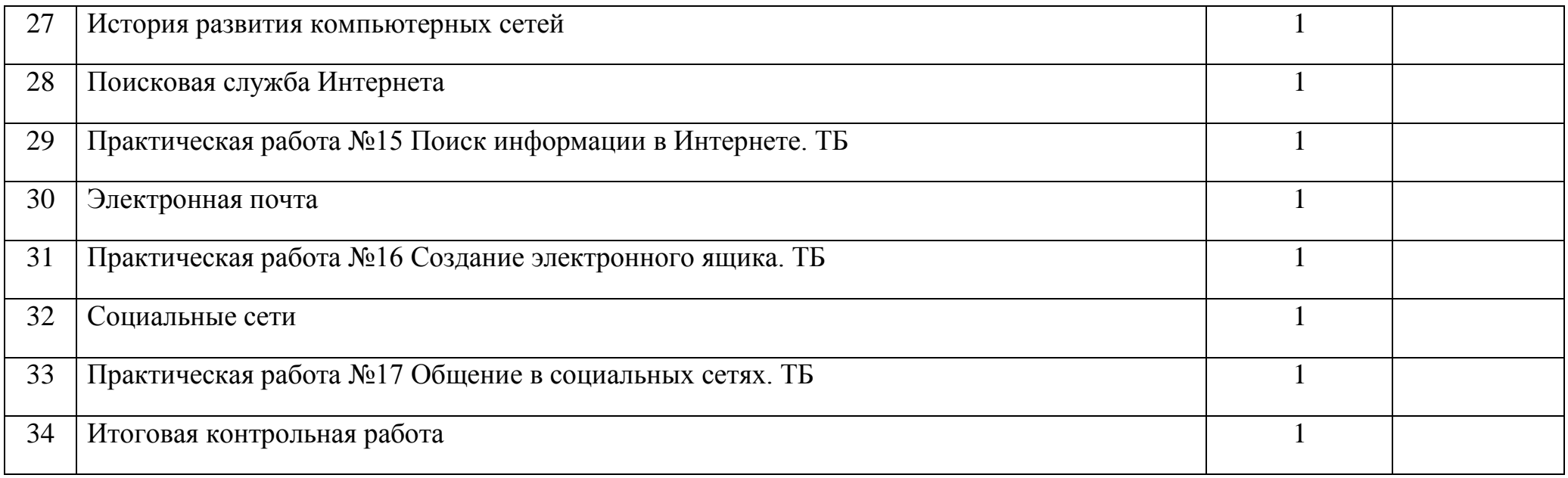